## **UNIVERSIDADE FEDERAL DO PARANA´ CE003 - ESTAT´ISTICA II**

## **Terceira lista de Exercícios**

Administração - 01/11/2011 - Professora Fernanda

1. Quinze pacientes de uma clínica de ortopedia foram entrevistados quanto ao número de meses previstos de fisioterapia, se haverá (S) ou não sequelas (N) após o tratamento e o grau de complexidade da cirurgia realizada: alto $(A)$ , médio $(M)$  ou baixo(B). Os dados são apresentados na tabela abaixo:

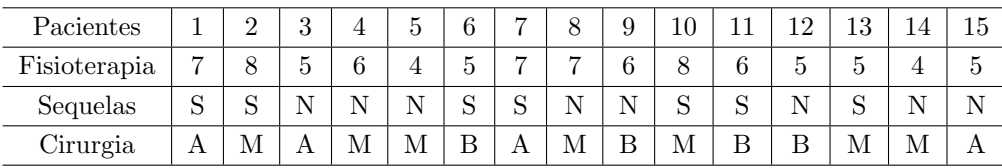

a) Classifique cada uma das variáveis.

b) Para cada variável, construa a tabela de freqüência e faça uma representação gráfica.

c) Para o grupo de pacientes que não ficaram com seqüelas, faça um gráfico de barras para a variável Fisioterapia. Você acha que essa variável se comporta de modo diferente nesse grupo?

2. Os dados abaixo referem-se ao salário (em salários mínimos) de 20 funcionários administrativos em uma indústria.

10,1 7,3 8,5 5,0 4,2 3,1 2,2 9,0 9,4 6,1 3,3 10,7 1,5 8,2 10,0 4,7 3,5 6,5 8,9 6,1

a) Determine a média e o desvio padrão.

b) Construa uma tabela de frequência agrupando os dados em intervalos de amplitude 2 a partir de 1.

c) Construa o histograma e calcule o Primeiro e o Terceiro quartil.

3. Um grupo de estudantes do ensino médio foi submetido a um teste de matemática resultando em:

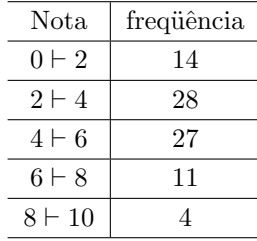

a) Determine a média e o desvio padrão.

b) Construa o histograma.

c) Se a nota mínima de aprovação é 5, qual será a porcentagem de aprovação?

d) Obtenha o *box-plot*.

4. Jo˜ao trabalha como corretor da bolsa de valores. Seus registros mostram que as taxas de retorno (em porcentagem) de duas ações em 10 meses são:

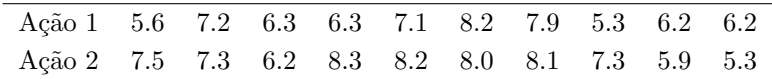

a) Faça um histograma de todos os dados (AS DUAS AÇÕES JUNTAS) para classes com amplitude de 1%, começando do 5.

b) Faça um diagrama de ramos-e-folhas de todos os dados (AS DUAS ACÕES JUNTAS).

c) Calcule a média, mediana e moda para cada ação SEPARADAMENTE.

d) Calcule a variância e o coeficiente de variação para cada método SEPARADAMENTE.

e) Compare os resultados das medidas calculadas no item anterior.

5. Foram selecionados, ao acaso, 12 alunos a fim de comparar suas notas de matem´atica no vestibular e na disciplina de cálculo. A figura abaixo mostra os boxplot obtidos com os dados das duas notas. Discuta o resultado comparando as duas notas.

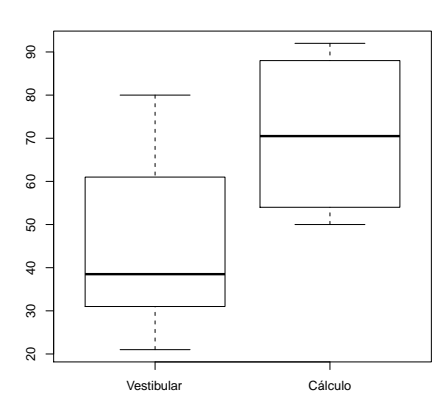

6. Abaixo estão os dados referentes à porcentagem da população economicamente ativa empregada no setor primário e o respectivo índice de analfabetismo para algumas regiões metropolitanas brasileiras.

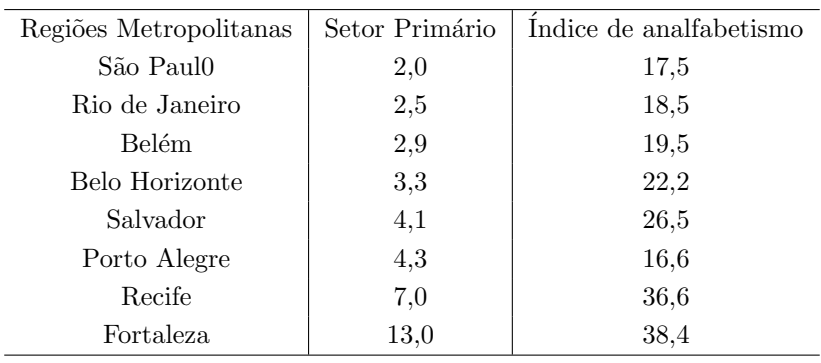

a) Faça o diagrama de dispersão.

b) Calcule o coeficiente de correlação.

c) Você acha que existe uma dependência linear entre as duas variáveis?

7. Na tabela abaixo temos os resultados da variável peso de carne, em gramas, de mexilhões de dois locais: Sambaqui e Manguezal.

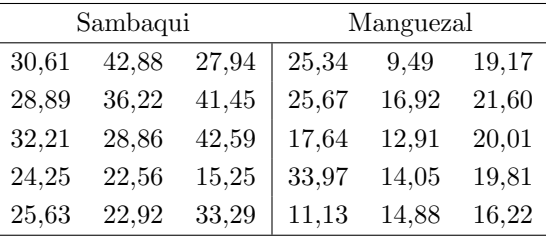

a) Calcule a média e a mediana para cada um dos locais. Onde houve maior crescimemto?

b) Calcule o *Q*<sup>1</sup> e o *Q*<sup>3</sup> para cada um dos locais.

c) Compare os dois locais quanto `a homogeneidade. (calcule uma medida de dispers˜ap e conclua)

d) Calcule o coeficiente de variação para cada local e interprete. A conclusão é a mesma do item c? Qual das duas conclusões seria mais adequada?